# **UNIT-6 (FILE HANDLING)**

**(RAM GOPAL GUPTA-** <http://ramgopalgupta.com/>**)**

## **PART-5**

#### **File Handling:**

In this pdf, we will discuss few more useful operations which can be done using standard file handling functions:

**fseek()** - It is used to moves the reading control to specified positions using fseek function.

*Syntax:*

## **int fseek(FILE \*stream, long int offset, int whence)**

- I. **stream −** This is the pointer to a FILE object that identifies the stream (file)
- II. **offset −** This is the number of bytes to offset from whence.
- III. **whence −** This is the position from where offset is added. It is specified by one of the following constants –
	- a) SEEK\_SET: Beginning of file
	- b) SEEK CUR: Current position of the file pointer
	- c) SEEK\_END: End of file

## **Example1:**

// example1.c

- Line 1- #include <stdio.h>
- **Line 2-** int main () {
- **Line 3-** FILE \*fp;
- **Line 4-**  $fp = fopen("file1.txt", "w");$
- Line 5- fprintf(fp, "Welcome to SMS, Varanasi");
- **Line 6-** fseek( fp, 11, SEEK\_SET);
- **Line 7-** fprintf(fp,"C Programming Language");
- **Line 8-** fclose(fp);
- **Line 9-** return(0);
- **Line 10-** }

## **Explanation:**

Let us compile and run the above program

- Line 4- It will create a file "file1.txt"
- Line 5- Write the content "Welcome to SMS, Varanasi" in "file1.txt".
- **Line 6-** Using fseek(..), we had reset the write pointer at  $11<sup>th</sup>$  position from the beginning in file "file1.txt". position start from zero  $(0')$ .
- Line 7- used fprintf() statement which over-write the file "file1.txt" with the following content – "C Programming Language" from position 11.

When the above program will finish its execution and then you will open "file1.txt", the content inside the file will be:

### **file1.txt**

Welcome to C Programming Language

• **ftell()** - The ftell() function returns the current file position of the specified stream. We can use ftell() function to get the total size of a file after moving file pointer at the end of file. We can use SEEK\_END constant to move the file pointer at the end of file.

#### *Syntax:*

#### **long int ftell(FILE \*stream)**

stream − This is the pointer to a FILE object that identifies the stream.

#### **Example2:**

//example2.c

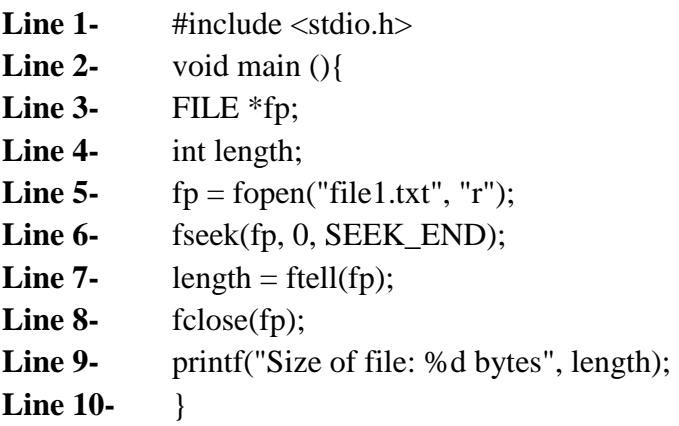

## **Explanation:**

If you run the "example1.c" program first and then will execute above "example2.c" program

- Line 5- Open file "file1.txt" in read mode created from program "example1.c"
- Line 6- Using fseek(..), we had reset the pointer position at end of the file "file1.txt"
- Line 7- ftell(..) will return the total bytes we moved from beginning.

#### **Output:**

Size of file: 33 bytes

• **rewind()** - It moves the control to beginning of a file.

*Syntax:*

## **void rewind(FILE \*stream)**

stream − This is the pointer to a FILE object that identifies the stream.

## **Example3:**

//example3.c

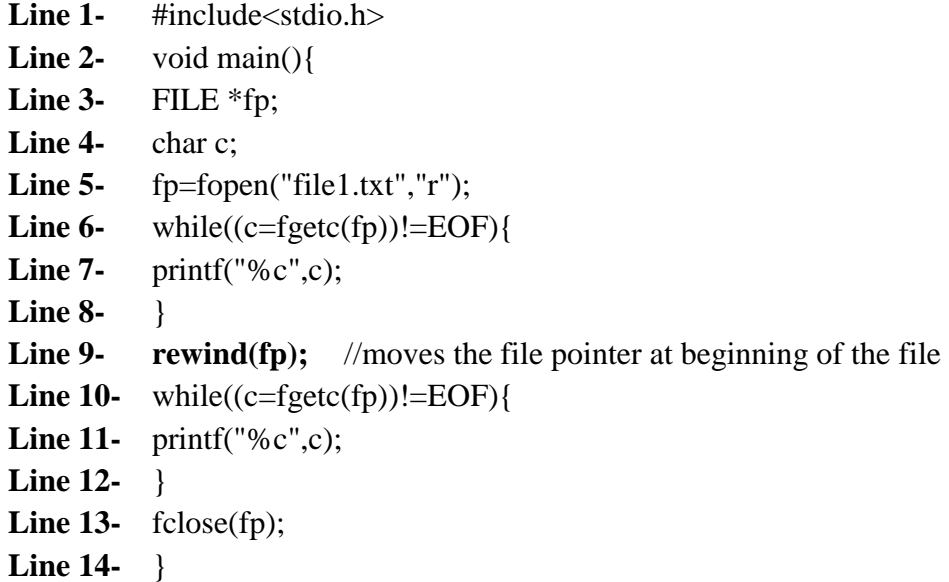

## **Explanation:**

The above program read the content from "file1.txt" and display them using Line 6 to 8 till EOF, once reached to end of file

Line 9 is execute function rewind(fp) which again moves the file pointer at the beginning of the file and

Line 10 to 12 display content from "file1.txt" from beginning.

**----------------- THE END -----------------**